## A-PDF Watermark DEMO: Purchase from www.A-PDF.com to remove the watermark

ثانوی و اعلٰی ثانوی تعلیمی بورڈ، مداهیوال<br><u>ڈیٹ ٹیٹ برائے تینڈری کول ریمآیٹ براءت</u> کم، بہم الانہ تخان2018ء

ت سوی هسدان بیت : (1)اردولازی، اگریزی لازی، اسلاسیاسی ارتان روسانی، استرار، این، فرس میکسری، بیالوجی، جزل سائنس، اسلاسیات امتیاری/ایڈوانسڈاسلامک منڈیز کمپیوٹرسائنس ادر پنجانیا کے پرچار کا استان دہشتانہ در ایک استان دہشت ا اوقات ميں ہوگا ليس بہلا دفت 30: 8 بح اور دوسرا وقت 30: 1 بح دو بر حراس کے والو مرکز محمد سے مطابق استحان دینا ہوار نے جس نام اور سنر میں استحان دینا ہے وہ نائم اور سنر میں استحمال دوستر میں استحمال دوستر میں استحمال کی انہ اورنائم یا منفر میں احتجان است زورگ (4) غیر سلم امیدواران جواسلامیات لازی کیا تا قیات سے مفعون میں اور منسون بذاکااستان ڈیٹ میٹ کے مطابق تقررہ تاریخ اوروت پری دیں گے۔5) دوران استان کی بھی متامی چىشى كالعلان ڈىپ شيش پر برگزار ژانداز نەردى الارتىن سى ئىستى دەرىجى ئىس ئىم ئىلەردا ئى بىر ئىم ئىلىپ ئىمرادا سى ئىس ئىستى ئى ئىس ئى ئىس ئىلىش ئىلىرى كى باشتەندى جايجى كى - (6) اگرىكى ئى امیدوار می کرده استان احتاجا تجوڑے گاتو کی بھی سے مسلسل کا دوبارہ استان کی اساس کی اساس کی اس کی روز تھیں۔<br>میں بلکہ ان سے کرواستان احتاجا تجوڑے گاتی مستان کے سورت اس کی استان کی استان کی اساس کی اس کی اس کے اس کی اس کی اس

ن مسافت: جماعت دہم کمائٹڈ پریکنیکل کے حال مضامین کاانتخان نیواداران کے اسکے میں اور اور اور اور مطالعہ پاکتان جماعت دہم کمائنڈ کا کہنچار کے ایک اور کر میں معروضی پر چپلے اورانشائیہ<br>مسافحات پر چەبىندىن كى ياجائے گەمھروشى دولان ئىندان مىن كىمالى مىل بىر ئاتىسا موگا- ئىندا ئىن ئىندان ئىندىن ئىندان كى چەرگە ئىردەدىت ئاكادكى كالارسلاماتا ئىللىدا ئىدا ئىن ئىندىن ئىندىن ئىندىن ئىندىن ئىندىن ئىندىن ئىندىن ئىندىن ئى المبارک کے روز شام کے وقت کا پرچه 2:30 بجے شروع هو گا۔

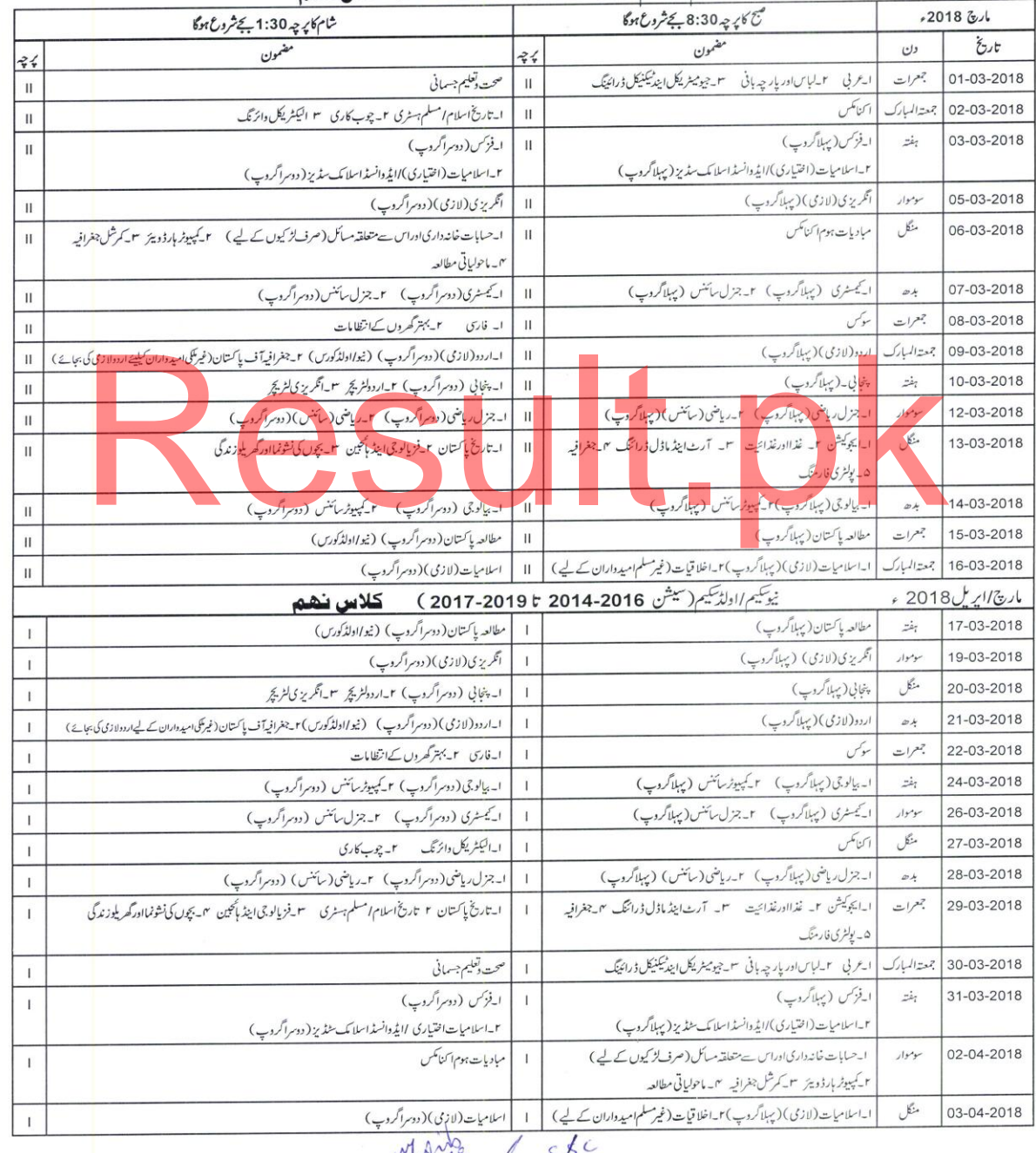

## يُوتَكِيم/ادلاَّسِكِيم(سيشن2016-2014 تا2018-2016) **ڪيلابين پ**ه هغه

Marte 11/2/18

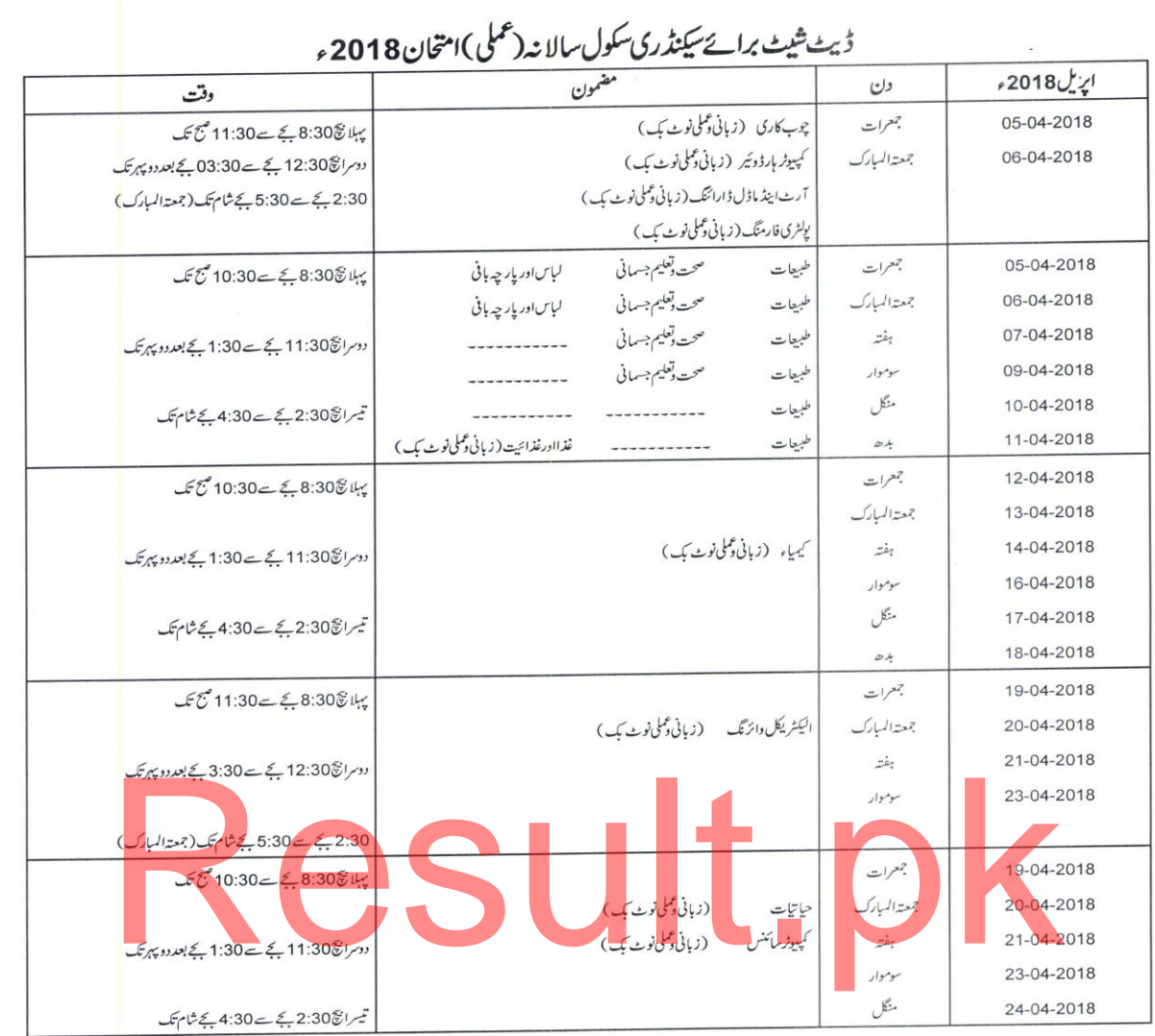

**نندن** : دفتر کی طرف سے *جار*ی کردہ ہرامید دار کی کمپیوٹرائز ڈرلوم شرکت کرنے کر دیا گیا ہے۔ ناظم سنٹرامیدواران کی رکنم سلیس پردرج پریکنیکل امتحان کےشیڈول کامواز نہ ڈیٹ شیٹ *ہے کہ ی*ں کسیدوارکی روسمبر سپ پر پریمنیکل شید ول الاث متدہو یا شیڈول اس کی سورت میں اسٹنٹ کنٹرولر( کنڈ کٹ ) ہے وری رابطہ کر کے روسمبر کے دائمیں اورامیدواران کو یہ بادرکرادیاجائے کہ پریکنیکل امتحان میں شیڈ دل کے مطابق شرکت کی صورت میں ان کا کسی تمارا میں اپنے کی تمار کے میں کہا جائے گا اوراجے غیر حاضر تصور کیا جائے گا۔

يروفيسر قاضى عبدالناصر كنثر ولرامتحانات

ثانوي داعلىٰ ثانوي تغليمي بورڈ ،ساہيوال فون نمبر:040-9200518

على رياض راؤ اسشنٹ کنٹرولر( کنڈ کٹ)

ثانوي و<sub>اعل</sub>ٰيٰ <sub>ثا</sub>نوي تعليمي بورڈ ،ساہيوال فون نمبر: 040-9200525

whether sp. my 118